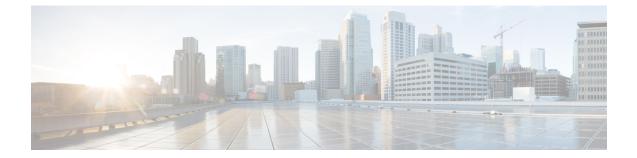

# Local Policy Eventbase Configuration Mode Commands

| Command Modes | The Local Policy Eventbase Configuration Mode is used to configure the events to be used for local QoS policies.                                                                     |
|---------------|----------------------------------------------------------------------------------------------------|
|               | Exec > Global Configuration > Local Policy Service Configuration > Local Policy Eventbase Configuration                                                                              |
|               | <pre>configure &gt; local-policy-service service_name &gt; eventbase eventbase_name</pre>                                                                                            |
|               | Entering the above command sequence results in the following prompt:                                                                                                    |
|               | [context_name]host_name(config-local-policy-eventbase)#                                                                                                    |
| <b>(</b>      |                                                                                                    |
| Important     | The commands or keywords/variables that are available are dependent on platform type, product version, and installed license(s).                                                     |
| <b>(</b>      |                                                                                                    |
| Important     | For information on common commands available in this configuration mode, refer to the Common Commands chapter.                                                                       |
|               | • rule, on page 1                                                                                                    |
| rule          |                                                                                                    |
|               | This command enables the setting of event rules. An event is something that occurs in the system which would trigger a set of actions to take place, such as new-call or rat-change. |
| Product       | P-GW                                                                                                    |
|               | SAEGW                                                                                                    |
| Privilege     | Security Administrator, Administrator                                                                                                    |
| Command Modes | Exec > Global Configuration > Local Policy Service Configuration > Local Policy Eventbase Configuration                                                                              |
|               | <pre>configure &gt; local-policy-service service_name &gt; eventbase eventbase_name</pre>                                                                                            |

Entering the above command sequence results in the following prompt:

```
[context name]host name(config-local-policy-eventbase)#
```

Syntax Description rule priority priority [ event list\_of\_events ] ruledef ruledef\_name actiondef actiondef\_name [ continue ] no rule priority priority

# priority priority

Specifies a priority for the specified rule.

priority must be unique and an integer from 1 to 2048.

# event list\_of\_events

The event is defined by any of the following events. Upon triggering the event, the rules specified in the eventbase are executed.

- apn-ambr-mod-failure: This event is triggered as a result of a APN AMBR Modification failure.
- **def-eps-bearer-qos-mod-failure**: This event is triggered as a result of a Default EPS bearer QoS Modification failure.
- default-qos-change: This event is triggered as a result of a default QoS change.
- ecgi-change: This event is triggered as a result of any change relating to ECGI. This event trigger is
  added as part of Location Based Local-Policy Rule Enforcement feature. For more information on this
  feature, see the Gx Interface Support chapter in the administration guide for the product you are deploying.
- fallback: This event is triggered as a result of fallback from PCRF.
- location-change: This event is triggered as a result of any change relating to location.
- new-call: This event is initiated when a new call is established.
- out-of-credit: This event is initiated on out of OCS credit.
- realloc-of-credit: This event is initiated on OCS reallocation of credit.
- request-qos: This event is initiated as the result of UE requested QoS.
- rule-report-status: This event is initiated as the result of rule report status provided to PCRF.
- service-flow: This event is triggered as a result of a new service flow being detected for the subscriber.
- **tai-change**: This event is triggered as a result of any change relating to TAI. This event trigger is added as part of Location Based QoS Override feature. For more information on this feature, see the *ECS Administration Guide*.
- timer-expiry: This event is triggered as a result of the expiry of Local Policy Timer.

### ruledef ruledef\_name

Associates the rule with a specific ruledef.

ruledef\_name must be an existing ruledef within this local QoS policy service.

# actiondef actiondef\_name

Associates the rule with a specific actiondef.

*actiondef\_name* must be an existing actiondef within this local QoS policy service expressed as an alphanumeric string of 1 through 63 characters.

## continue

Subsequent rules are also matched; otherwise, rule evaluation is terminated on first match.

# no rule priority *priority*

Deletes the specified rule.

**Use this command to create, configure, or delete event rules.** 

The rules are executed in priority order, and if the rule is matched the action specified in the actiondef is executed. If an event qualifier is associated with a rule, the rule is matched only for that specific event. If a qualifier of **continue** is present at the end of the rule, the subsequent rules are also matched; otherwise, rule evaluation is terminated on first match.

This command can be entered multiple times to configure multiple rules for an eventbase.

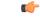

Important A maximum of 256 rules are suggested in an eventbase for performance reasons.

# Example

The following command creates a rule with priority set to 2 and associated with **ruledef** *rule5* and **actiondef** *action7*:

rule priority 2 ruledef rule5 actiondef action7